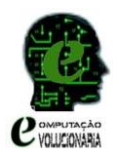

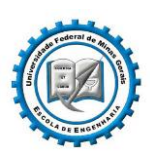

## **Trabalho II – Computação Evolucionária**

## **Implementação e Ajuste de Parâmetros de um Algoritmo Genético**

## *Prof. João Antônio de Vasconcelos*

Desenvolva um algoritmo genético com as seguintes características:

- 1) Representação das variáveis por **codificação real**.
- 2) Operador de **seleção** dos indivíduos através:
	- a. **Do método da roleta com 50% de probabilidade**;
	- b. **Do método do torneio com 50% de probabilidade**.
- 3) Operador de **cruzamento** através do:
	- a. **Cruzamento para variáveis reais** conforme apresentado em sala de aula, isto é, geração dos filhos por combinação convexa das variáveis pais, sendo um dos filhos gerados com polarização (junto ao pai de melhor fitness) e o outro sem polarização.
	- b. **Cruzamento binário simulado** conforme [Deb & Agrawal]
	- c. **Cruzamento proposto pelo aluno, diferente dos casos a) e b) anteriores**
- 4) Operador de **mutação** através:
	- a. **Mutação para variáveis reais** conforme apresentado em sala de aula, isto é, em que se adiciona um vetor de perturbação das variáveis.
	- b. **Mutação polinomial** conforme [Deb & Goyal]
	- c. **Mutação proposta pelo aluno, diferente dos casos a) e b) anteriores**
- 5) Os demais procedimentos discutidos em aula (**adaptação dinâmica**, **escalonamento**, **técnicas de nicho**) são de livre escolha (implementação não obrigatória, mas pode interferir na eficácia dos resultados atingidos).

Observe que os itens 2 (Seleção), 3 e 4 (Recombinação) devem ser operações em paralelo, isto é:

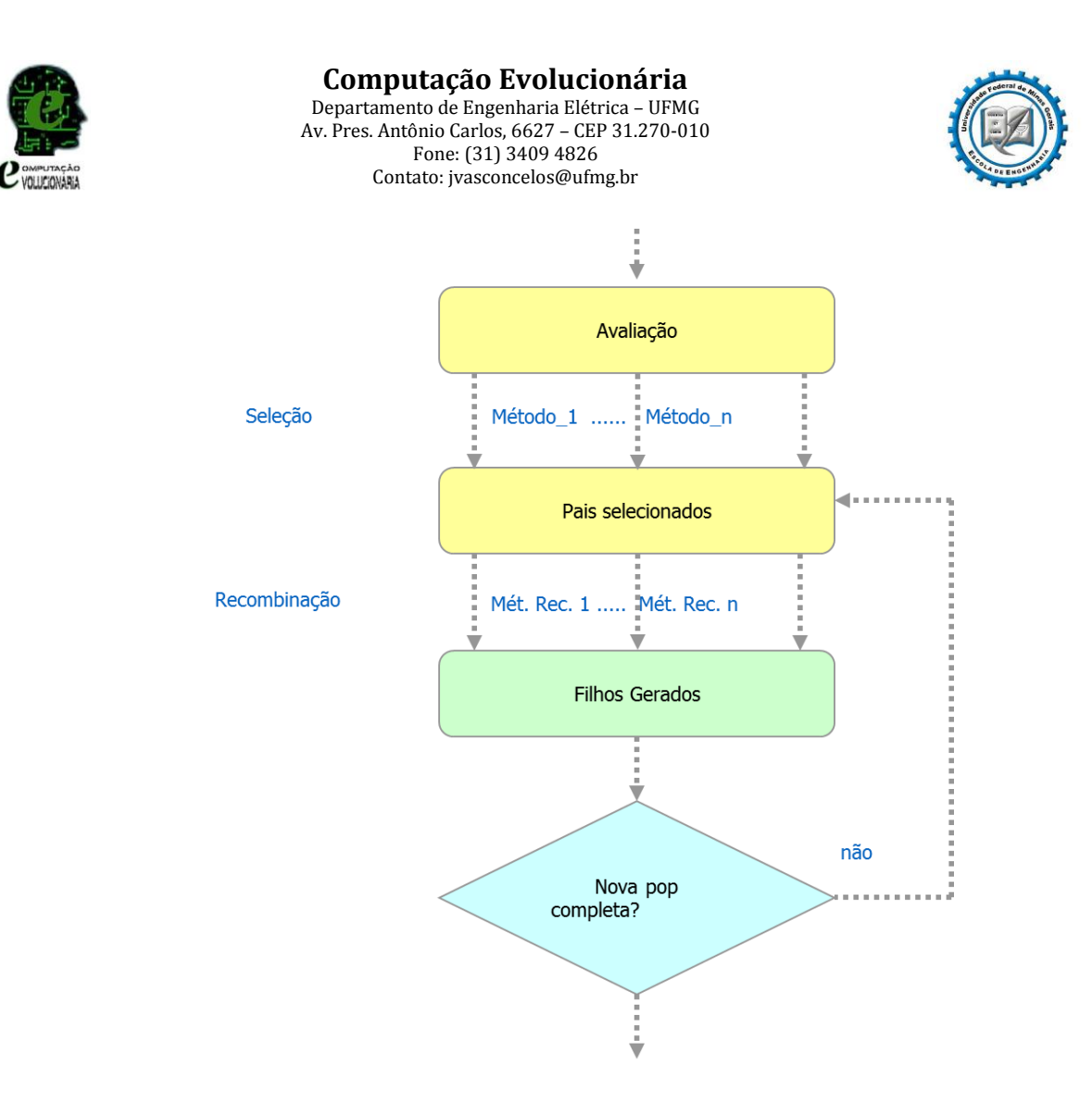

O algoritmo desenvolvido deve ser aplicado na solução da **função de Rastrigin** com restrições para 'n' variáveis,:

$$
\min_{x} f(x) = 10n + \sum_{i=1}^{n} [x_i^2 - 10 \cos(2\pi x_i)] \qquad -5,12 \le x_i \le 5.12
$$

$$
sujeito a: \t g_i(x) = \text{sen}(2\pi x_i) + 0.5 \le 0 \t i = 1, 2, ..., n
$$

$$
h_j(x) = \cos(2\pi x_j) + 0.5 = 0 \qquad j = 1, 2, ..., n
$$

A figura abaixo ilustra o mapeamento do espaço no círculo trigonométrico (a curva em cor vermelha identifica a faixa de ângulos  $2\pi x_i$  que satisfazem uma dada restrição de desigualdade (g<sup>i</sup> (x)). Ambas as linhas em azul pontilhadas identificam os ângulos que satisfazem a restrição de igualdade. Entretanto, somente o ângulo em pontilhado com traço grosso é capaz de satisfazer às restrições de igualdade e desigualdade simultaneamente. Logo, o algoritmo deverá encontrá-lo, o qual corresponde a  $2\pi x_i =$  $2\pi\left(-\frac{1}{2}\right)$  $\frac{1}{3}$   $\rightarrow x_i = -\frac{1}{3}$ 3 . Logo, a solução ótima deverá ser: **x= {-1/3; -1/3;…;-1/3}**.

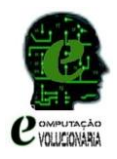

**Computação Evolucionária** Departamento de Engenharia Elétrica – UFMG Av. Pres. Antônio Carlos, 6627 – CEP 31.270-010 Fone: (31) 3409 4826 Contato: jvasconcelos@ufmg.br

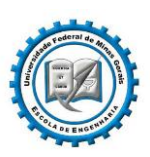

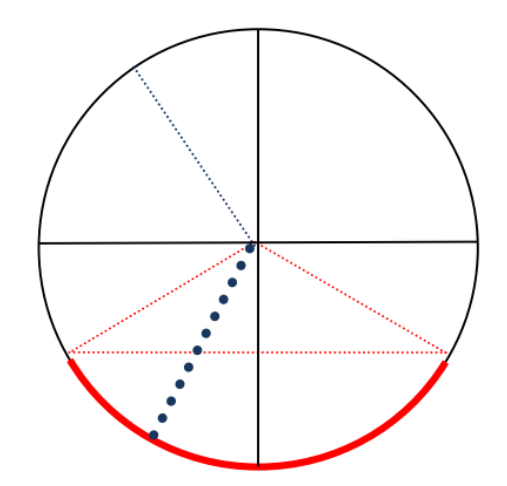

Figura 1 – Função de Rastrigin com Restrições – Mapeamento no Círculo Trigonométrico

## **Observações Importantes**

- O programa deverá ser implementado em Matlab, em versão compatível com aquela recomendada pelo professor (R20014a).
- A entrega deve ser realizada via e-mail para o endereço: [vasconcelos.joao.antonio@gmail.com.](mailto:vasconcelos.joao.antonio@gmail.com) O título do email deve seguir o padrão: **[EEE882\_2017-2]TP2**.
- O conteúdo do email é apenas o arquivo do tipo **.m** com todo o código do programa, em formato de função. Este arquivo deverá ser salvo conforme o seguinte padrão: **nome sobrenome.m** (por exemplo, joao vasconcelos.m).
- Os parâmetros de entrada e saída do programa devem ser conforme modelo abaixo:

 $[x*, f*, P^*] =$  nome\_sobrenome[ncal, nvar]

Sendo,

- $x^*$ : vetor das variáveis de decisão do melhor indivíduo;
- $f * :$  valor da função objetivo avaliada em  $x^*$ ;
- $P^*$ : valor da função de penalidade avaliada em  $x^*$ ;

ncal: número total de chamadas da função de cálculo da fitness do problema;

nvar: número de variáveis de decisão;

- O programa **não deve imprimir nenhum gráfico**, bem como, **não deve imprimir nenhum resultado no prompt de comando** durante o processo iterativo. O aluno que não respeitar esta premissa será penalizado em sua avaliação.
- A data de entrega é **05/10/2017 até às 23:59hs**.
- As dúvidas poderão ser esclarecidas pelo professor.